#### **110-2-教學助理培訓暨知能研習營\_線上自主學習**

說明如下:

- 1. 以【本校校務系統帳號密碼】之帳號、密碼,登入【數位教學網】 [\(http://win.wfu.edu.tw/\)](http://win.wfu.edu.tw/)。
- 2. 請至【行政專案管理中心】 點選進入【教學資源中心】 課程

### ▼110學年度第二學期

- ▶ 安全工程學院(College of Safety and Engineering)
- ▶ 數位管理學院(College of Digital Entrepreneurship)
- ▶ 醫學健康學院(College of Medical and Health Sciences)
- ▶ 通識中心(Teaching Center)

▼行政專案管理中心(Project Management Center)

- ▶ 國際暨兩岸事務中心(Introduction of ICSAC)
- ↓ 教學資源中心(Center for teaching and learning)
- ▶ 圖書資訊處(Office of Library and information)
- ▶ 研究發展處(Office of Research and Development)
- ▶ 身心健康中心(Mental Health and Counseling Center)
- ▶ 秘書室(Office of Secretariat)
- ▶ 行政資源(Administrative resources)
- 3. 再點選【110-1-教學助理培訓暨知能研習營 線上自主學習】

◎ 110-2-教學助理培訓暨知能研習營\_線上自主學習 教師: 廖雅琪 vachi

### 4. 再點選【<mark>將我加入</mark>】。

### ● 110-2-教學助理培訓暨知能研習營 線上自主學習

教師: 廖雅琪 yachi

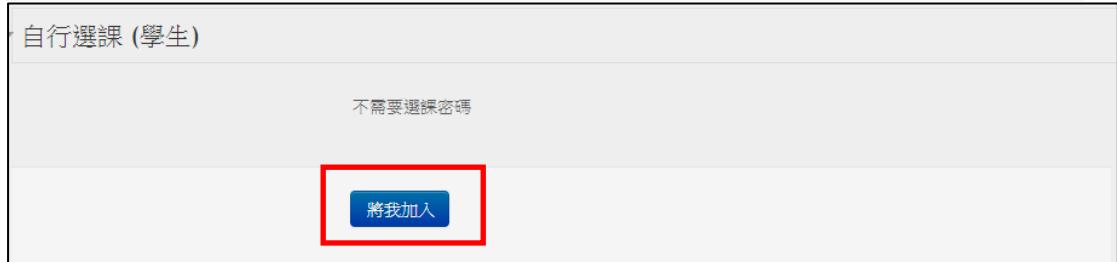

5. 即可進行線上自主學習

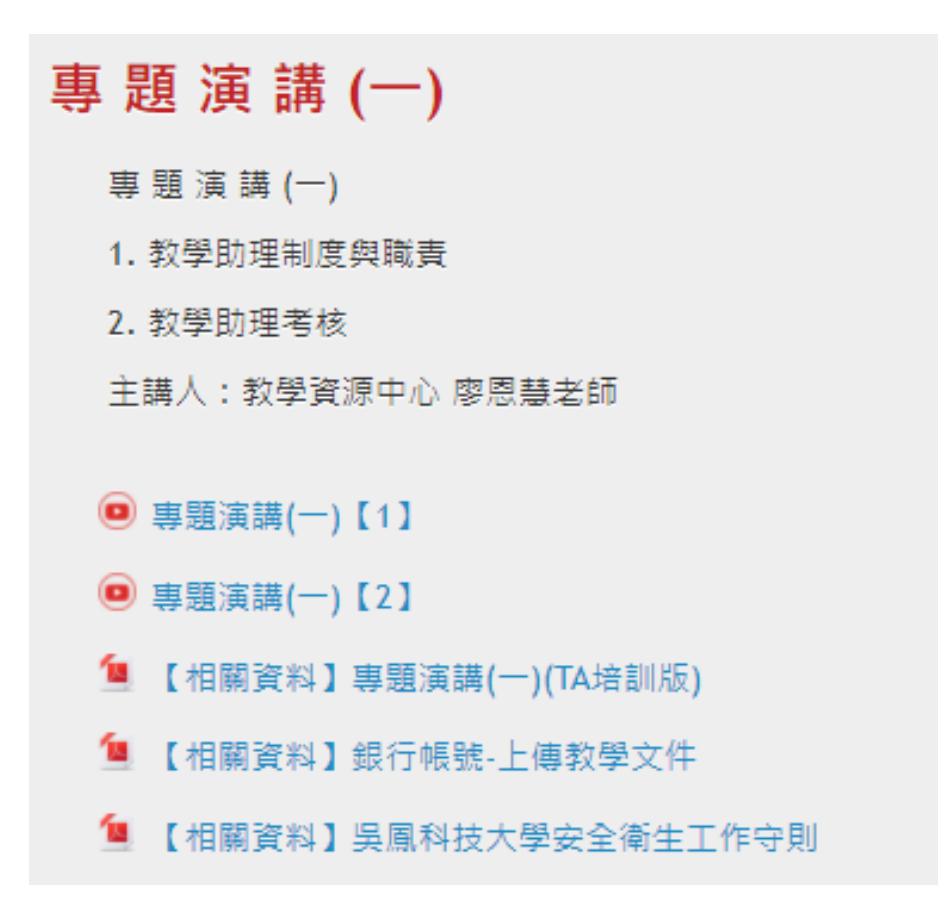

## 專題演講(二)

專題演講(二) 打造個人品牌力 主講人:自由口筆譯者 張治瑩老師

◎ 專題演講(二)【1】

◎ 專題演講(二)【2】

◎ 專題演講(二)【3】

# 專題演講(三)

專題演講(三) 多媒體技術應用 主講人:應用數位媒體系(所) 翁富美老師

◎ 專題演講(三)【1】

◎ 專題演講(三) 【2】

◎ 專題演講(三)【3】

## 專題演講(四)

專題演講(四) 校園線上教學實務 主講人:圖書資訊處 楊政璋 技士

◎ 專題演講(四)【1】

◎ 專題演講(四)【2】

◎ 專題演講(四)【3】